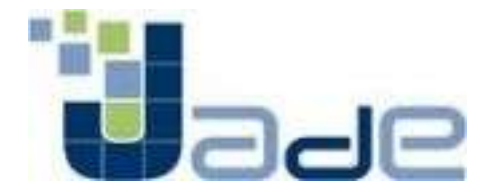

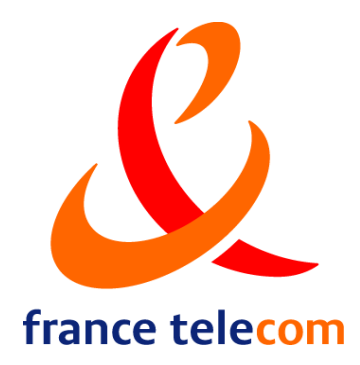

### JADE Semantics Add-on

#### July 29<sup>th</sup>, 2005, Utrecht, AAMAS'05 Vincent Louis, Thierry Martinez France Telecom Research & Development

The present document contains information that remains the property of France Telecom. The recipient's acceptance of this document implies his or her acknowledgement of the confidential nature of its contents and his or her obligation not to reproduce, transmit to a third party, disclose or use for commercial purposes any of its contents whatsoever without France Telecom's prior written agreement.

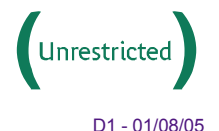

France Telecom Research & Development

## **Outline**

### **Principles**

- > JADE Semantics Add-on & JADE Semantic Agent (JSA)?
- > Components of a JSA
- $\triangleright$  The semantic interpretation behavior
- $\rightarrow$  What does a JSA look like ?

#### s General mechanisms

- $\triangleright$  SL expressions handling
- > Handling Inform, Query and Request acts
- > Handling Query and Request protocols
- **Demonstration**
- **Coding a JADE Semantic Agent** 
	- $\triangleright$  Setting up the knowledge base
	- $\triangleright$  Setting up the action table
	- $\triangleright$  Setting up the standard customization

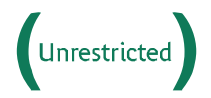

# **Principles**

### **Principles**

- > JADE Semantics Add-on & JADE Semantic Agent (JSA)?
- > Components of a JSA
- $\triangleright$  The semantic interpretation behavior
- > What does a JSA look like ?
- **General mechanisms** 
	- $\triangleright$  SL expressions handling
	- > Handling Inform, Query and Request acts
	- > Handling Query and Request protocols
- **Demonstration**
- **Coding a JADE Semantic Agent** 
	- $\blacktriangleright$  Setting up the knowledge base
	- $\triangleright$  Setting up the action table
	- $\triangleright$  Setting up the standard customization

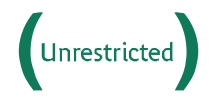

## What is the JADE Semantics Add-on?

A framework based upon JADE to interpret the meaning of the exchanged speech acts, according to their formal semantics as specified by FIPA-ACL

A framework to make agents more flexible, in order to better interact in open environments

 $\odot$  A framework to simplify the coding of JADE agents

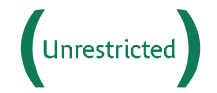

Distribution of this document is subject to France Telecom's authorization D4 - 01/08/05

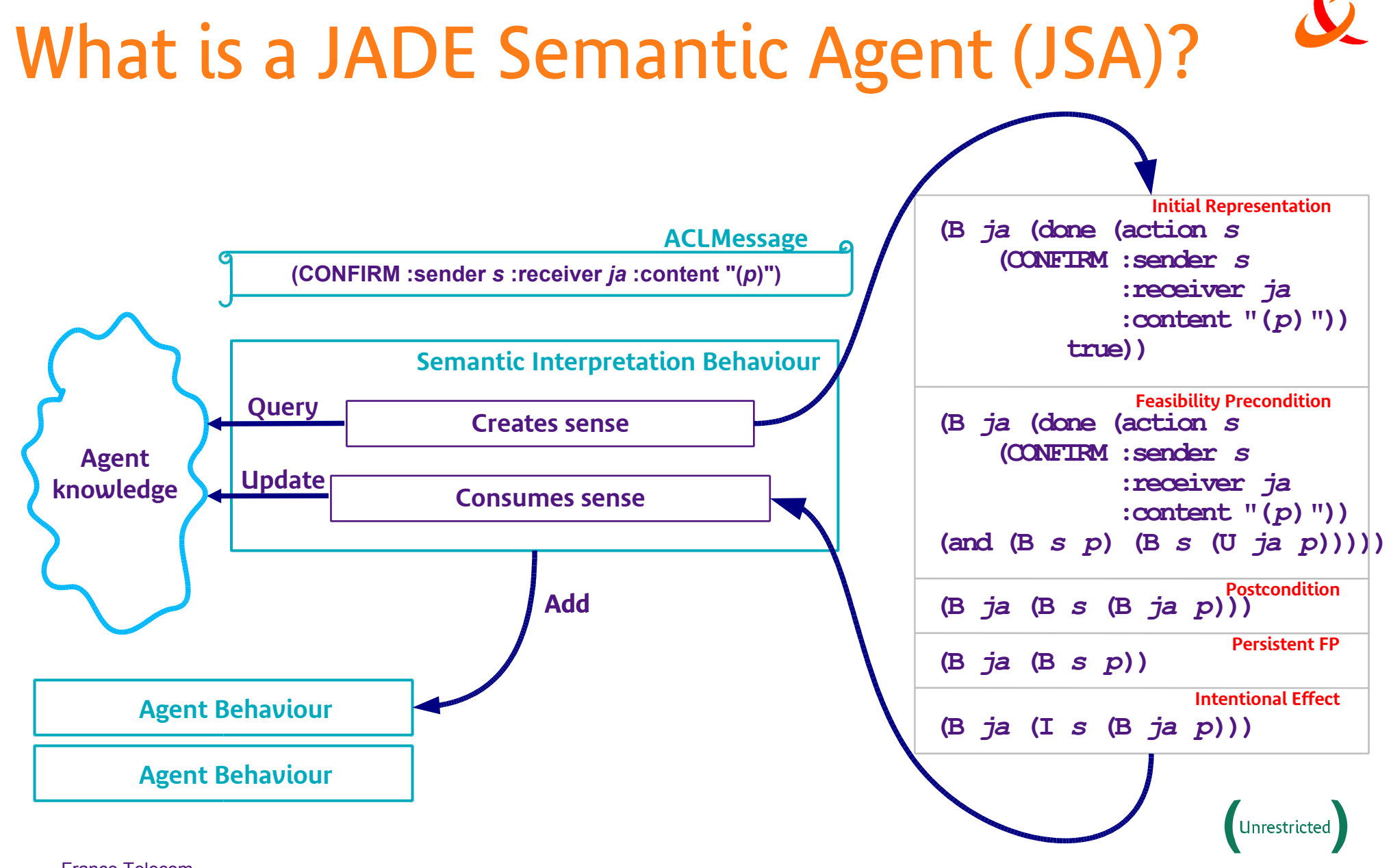

France Telecom Research & Development

Distribution of this document is subject to France Telecom's authorization D5 - 01/08/05

### The main components of a JSA

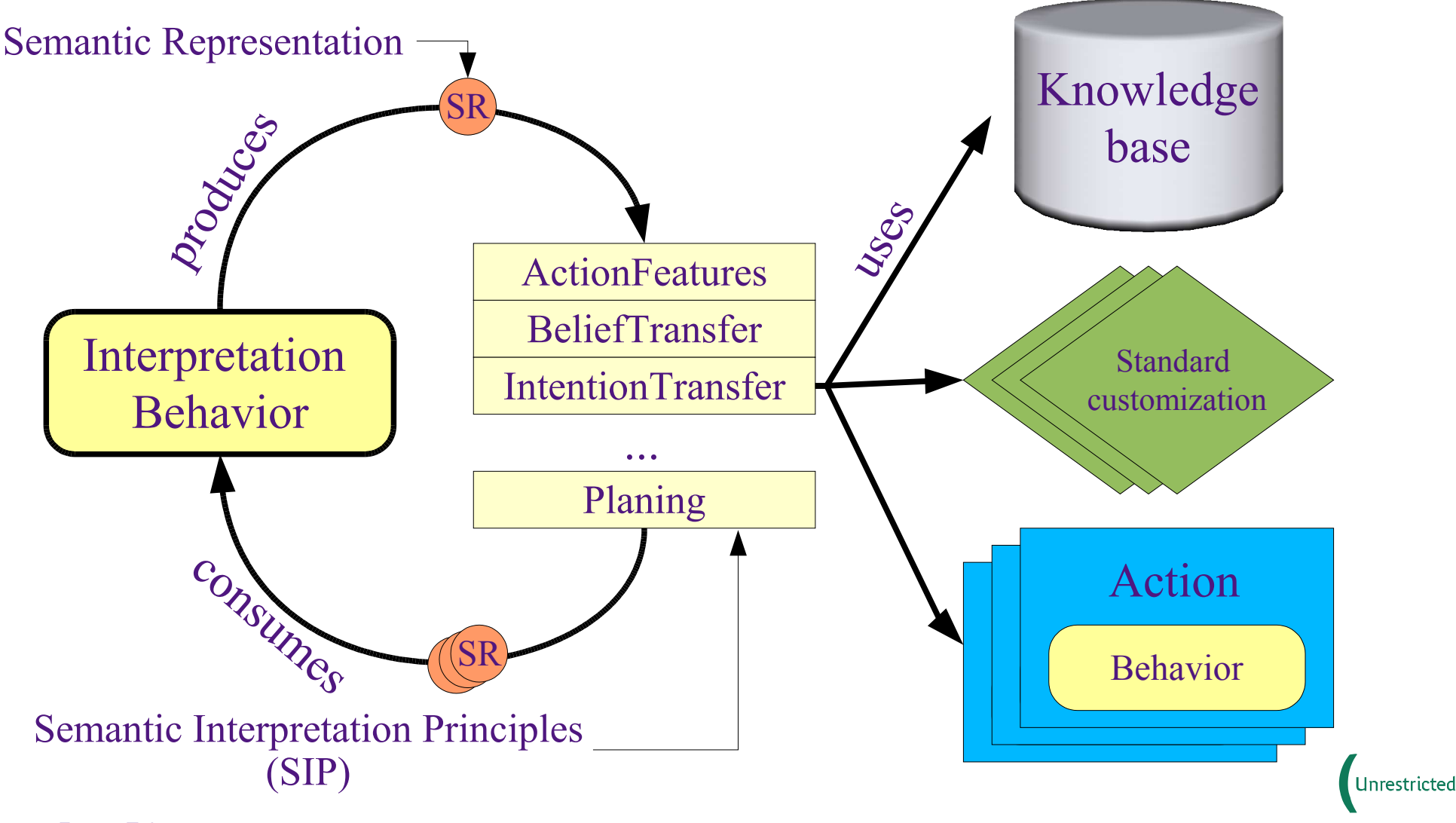

France Telecom Research & Development

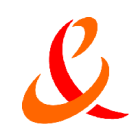

### Interpretation algorithm

- Implemented by the SemanticInterpreterBehaviour
- Applied to each event (received message or internal event)

```
For all SR in the list do
      if the SR is false then break;
      Try to apply all the SIPs to the current SR;
      Add the new produced SR to the list;
done
```
- The interpretation finishes when:
	- $\triangleright$  The SR list becomes empty
	- $\triangleright$  No SIPs can be furhter applied  $\rightarrow$  the remaining SRs are asserted
	- $\rightarrow$  A false SR is produced  $\rightarrow$  a NOT-UNDERSTOOD is sent

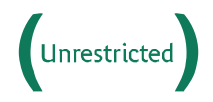

### The simplest JSA

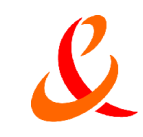

### public class TheSimplestJSA extends **SemanticAgentBase**  $\{$ // Empty }

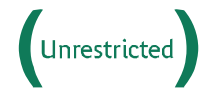

Distribution of this document is subject to France Telecom's authorization D8 - 01/08/05

### A more general template

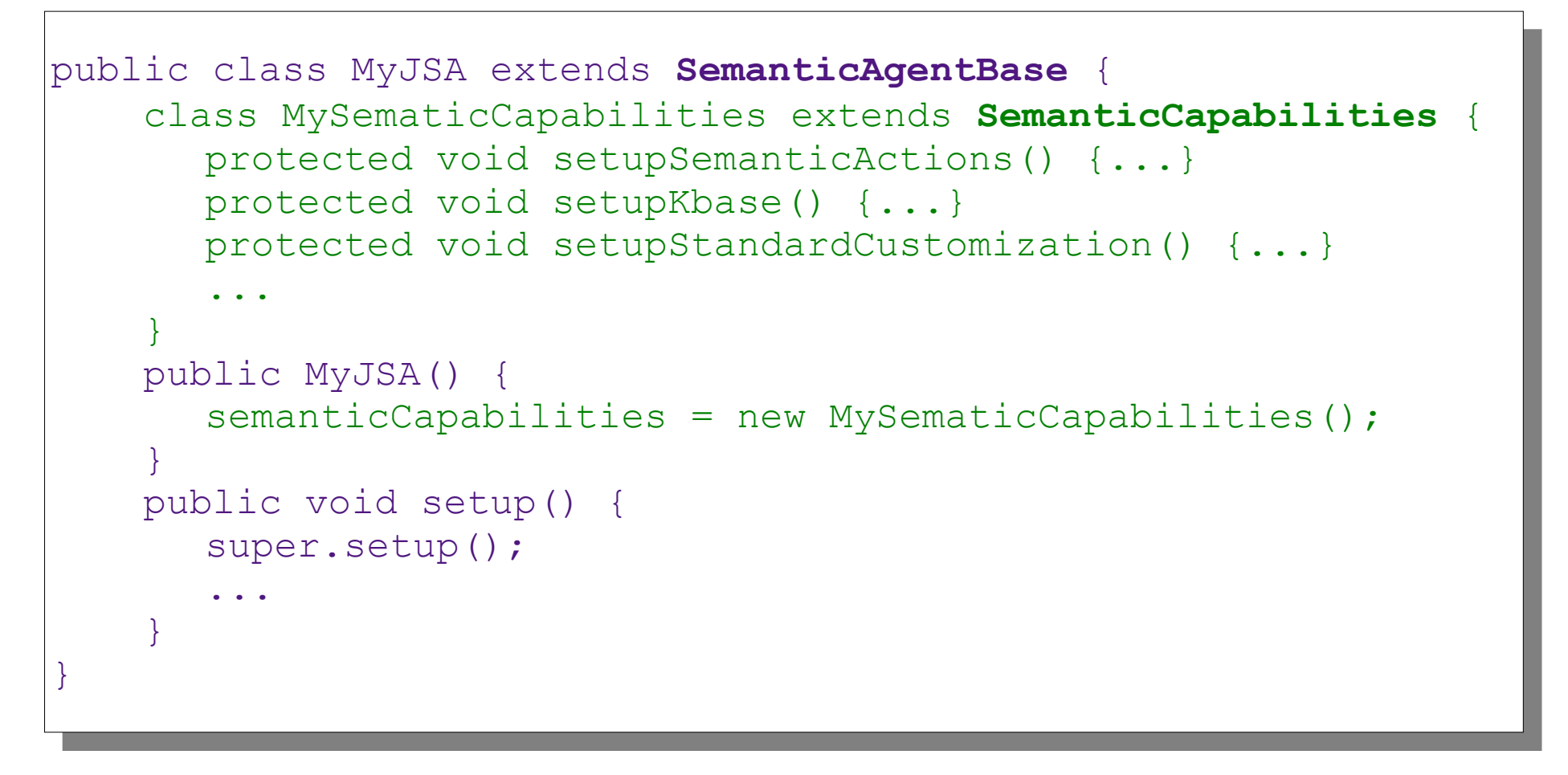

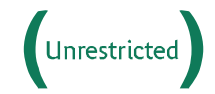

### General mechanisms

### **Principles**

- **> JADE Semantics Add-on & JADE Semantic Agent (JSA)?**
- > Components of a JSA
- $\blacktriangleright$  The semantic interpretation behavior
- QWhat does a JSA look like ?

#### s General mechanisms

- $\triangleright$  SL expressions handling
- > Handling Inform, Query and Request acts
- > Handling Query and Request protocols
- **Demonstration**
- **Coding a JADE Semantic Agent** 
	- $\blacktriangleright$  Setting up the knowledge base
	- $\triangleright$  Setting up the action table
	- $\triangleright$  Setting up the standard customization

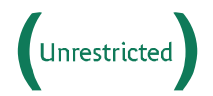

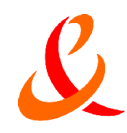

### SL expressions and patterns (1)

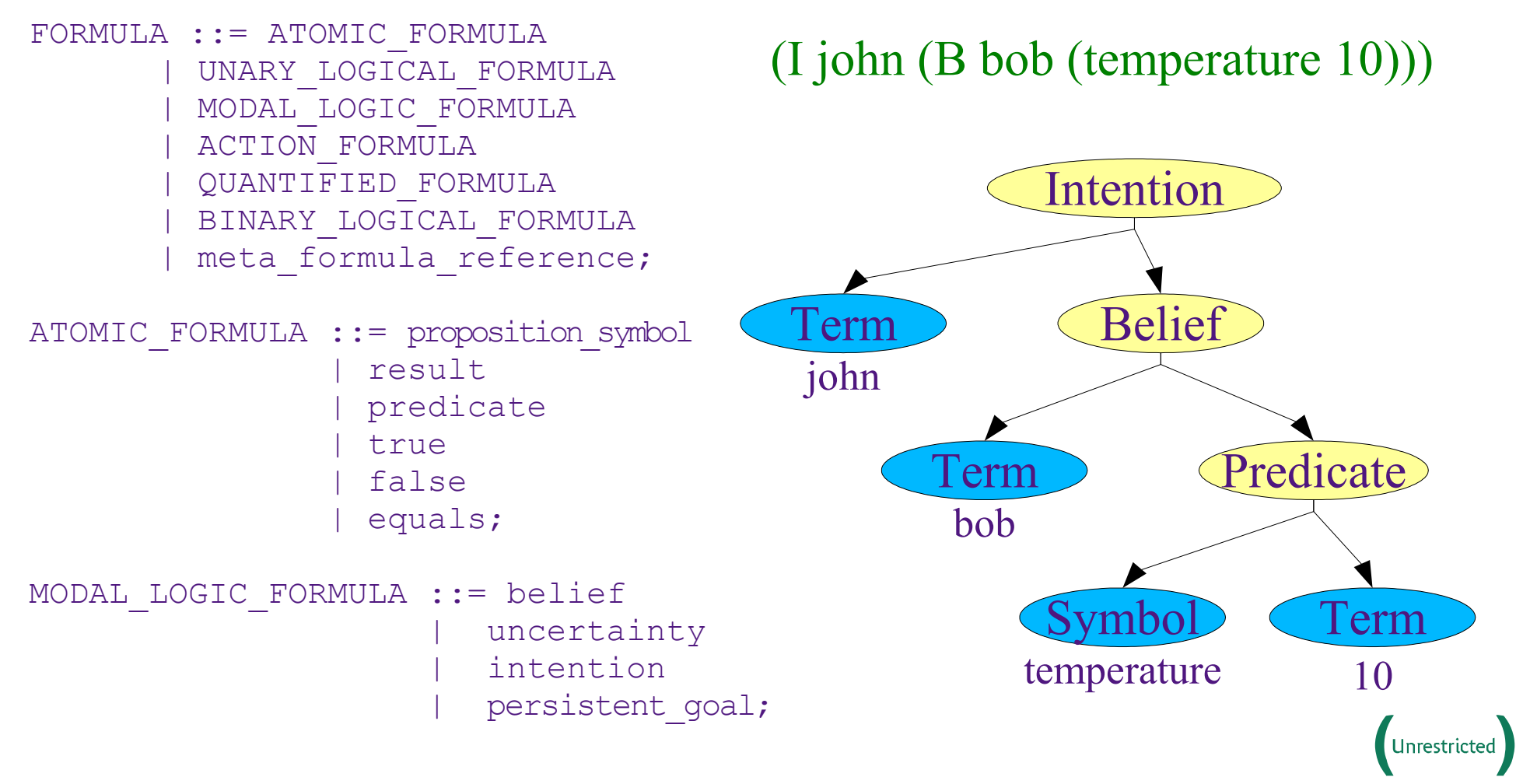

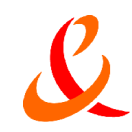

### SL expressions and patterns (2)

#### **Creating a pattern**

Formula **fPattern** = SLPatternManip.fromFormula("(B ??agent ??phi)");

#### Instantiating a pattern

Term **agent** = SLPatternManip.fromTerm("(agent-identifier :name foo)"); Formula **phi** = SLPatternManip.fromFormula("true"); Formula **formula** = SLPatternManip.instantiate(**fPattern**,

"agent", **agent**, "phi", **phi**);

#### **Matching a pattern**

```
MatchResult result = null;
if ( (result = SLPatternManip.match(fPattern, formula)) != null ) {
       System.out.println("agent = "+result.getTerm("agent"));
}
```
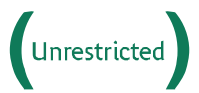

France Telecom Research & Development

### Handling an Inform act

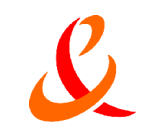

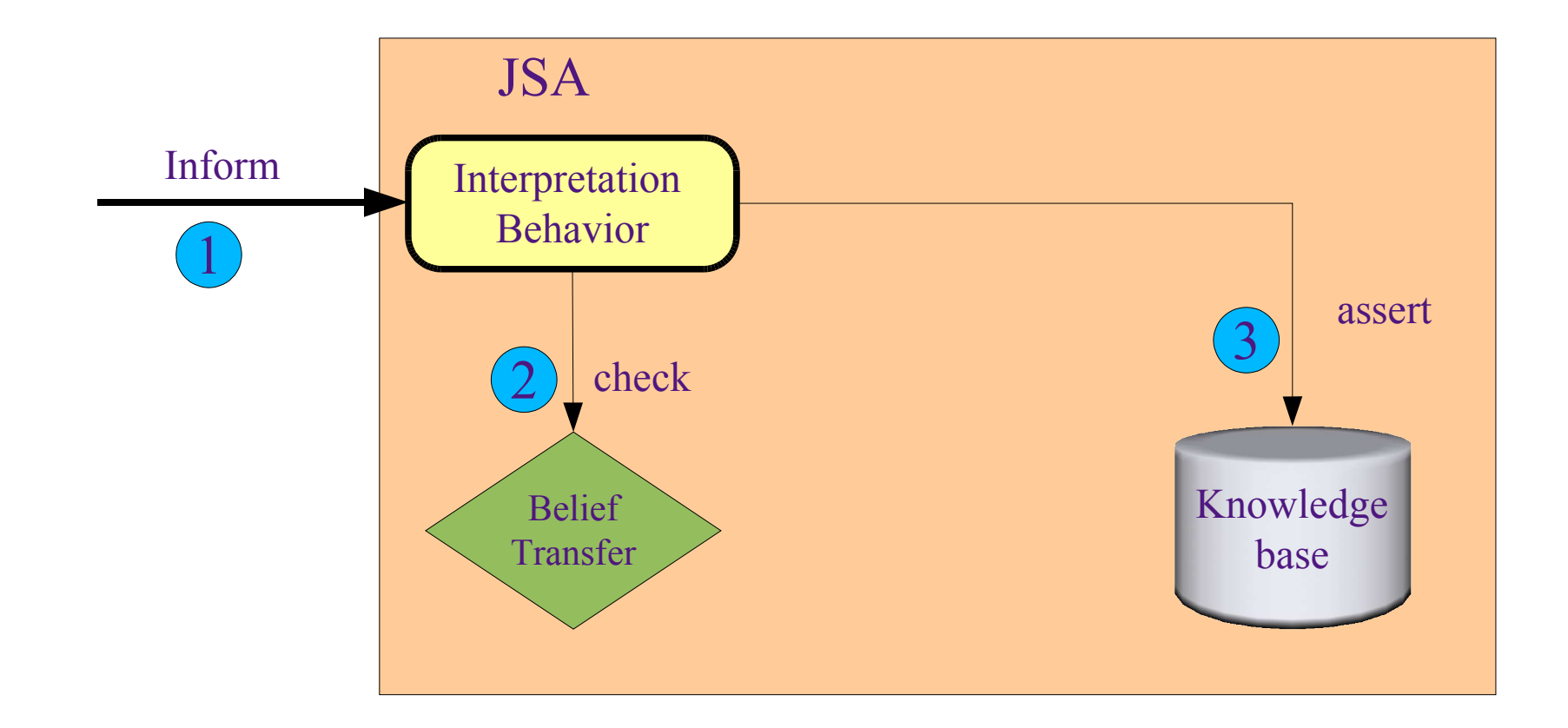

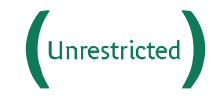

France Telecom Research & Development

Distribution of this document is subject to France Telecom's authorization D13 - 01/08/05

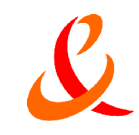

### Handling a Query act

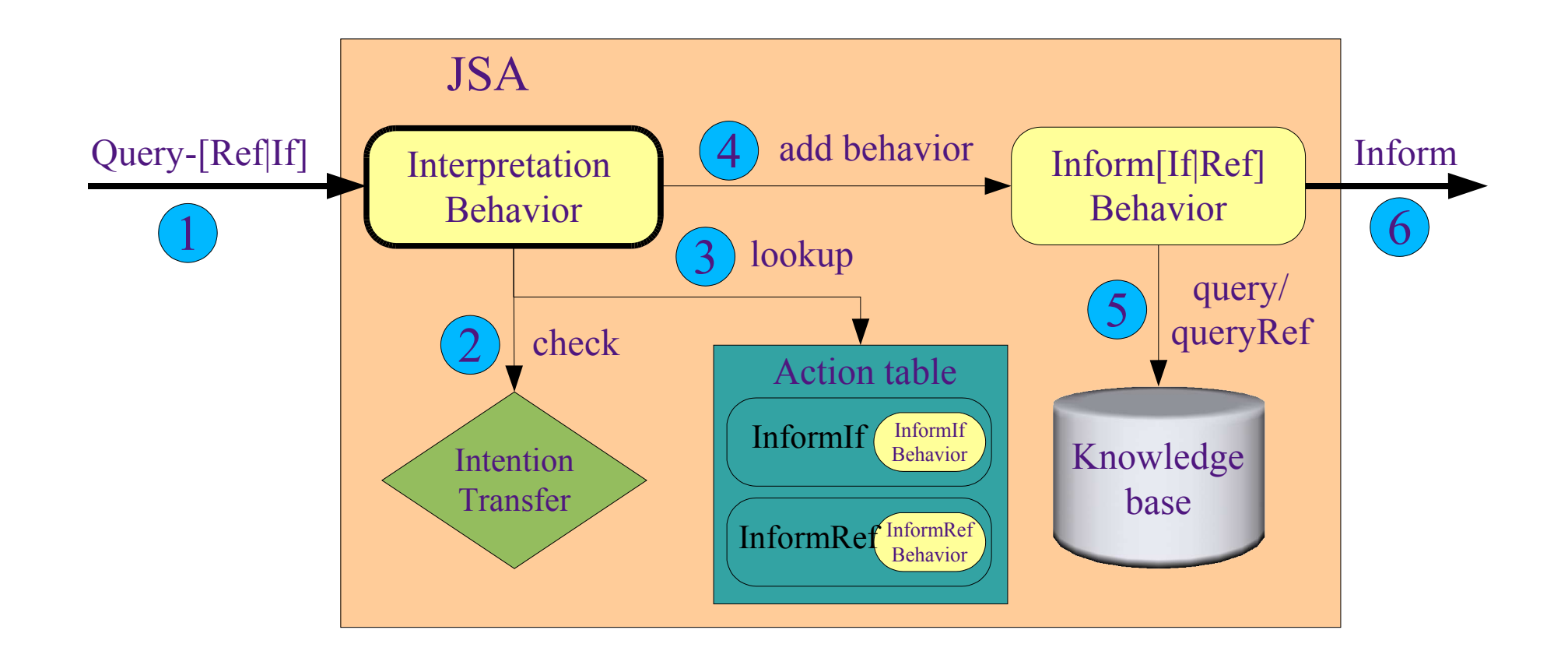

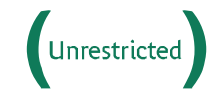

### Handling a Query protocol

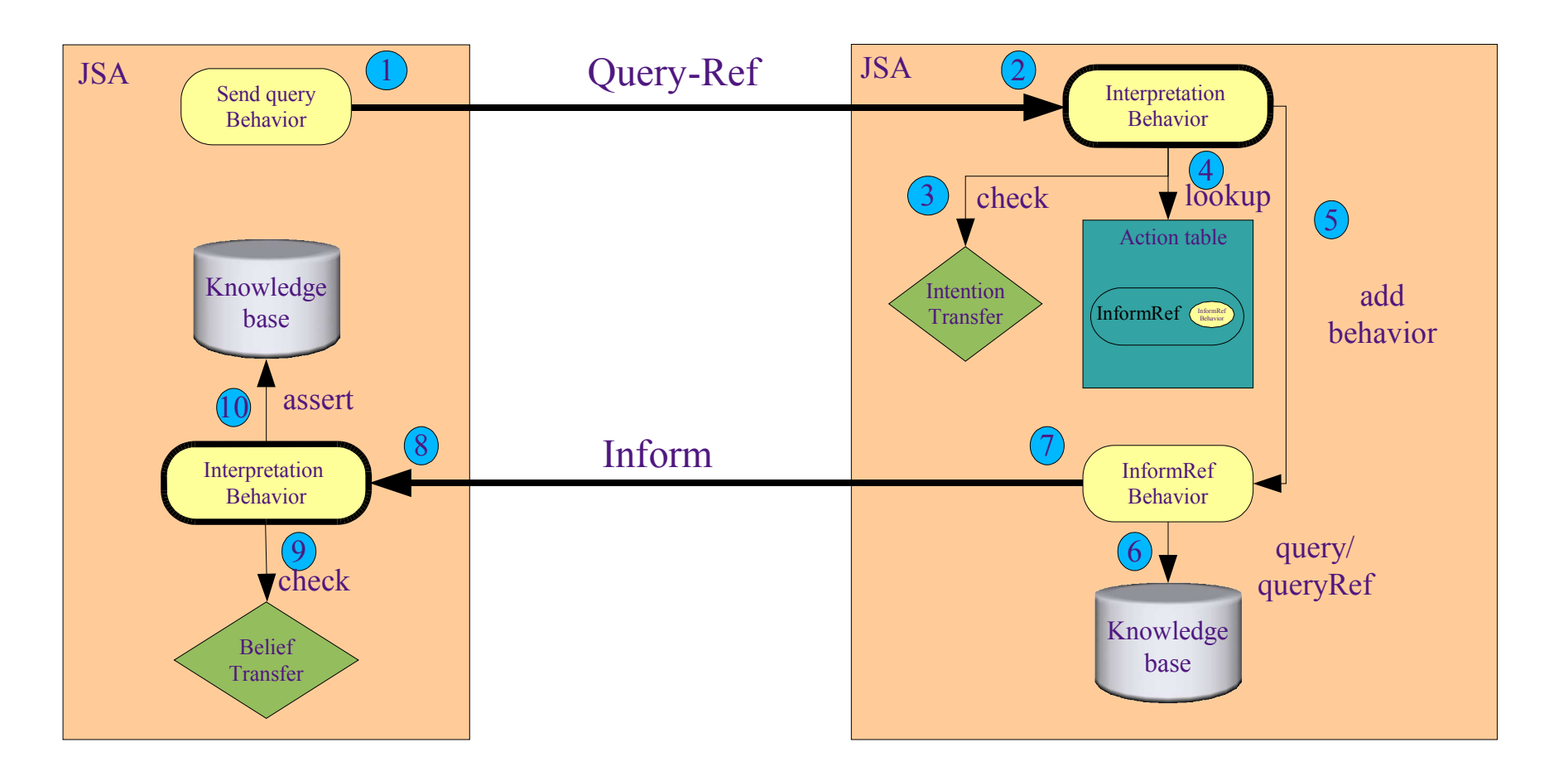

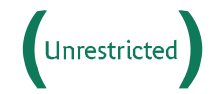

### Handling a Request act

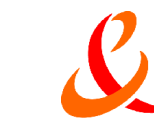

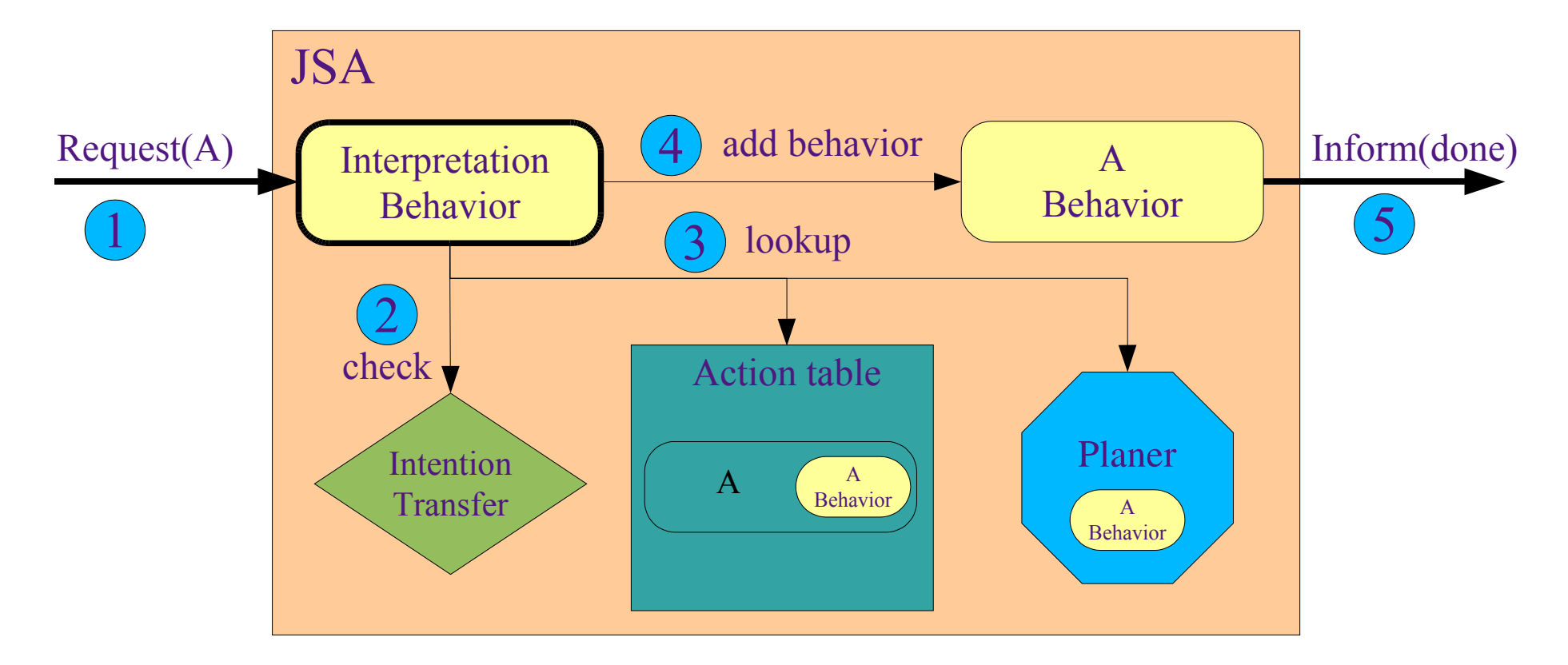

Remember Query-Ref is handled as a Request(InformRef)!!!

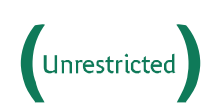

France Telecom Research & Development

### An other kind of request

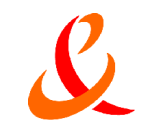

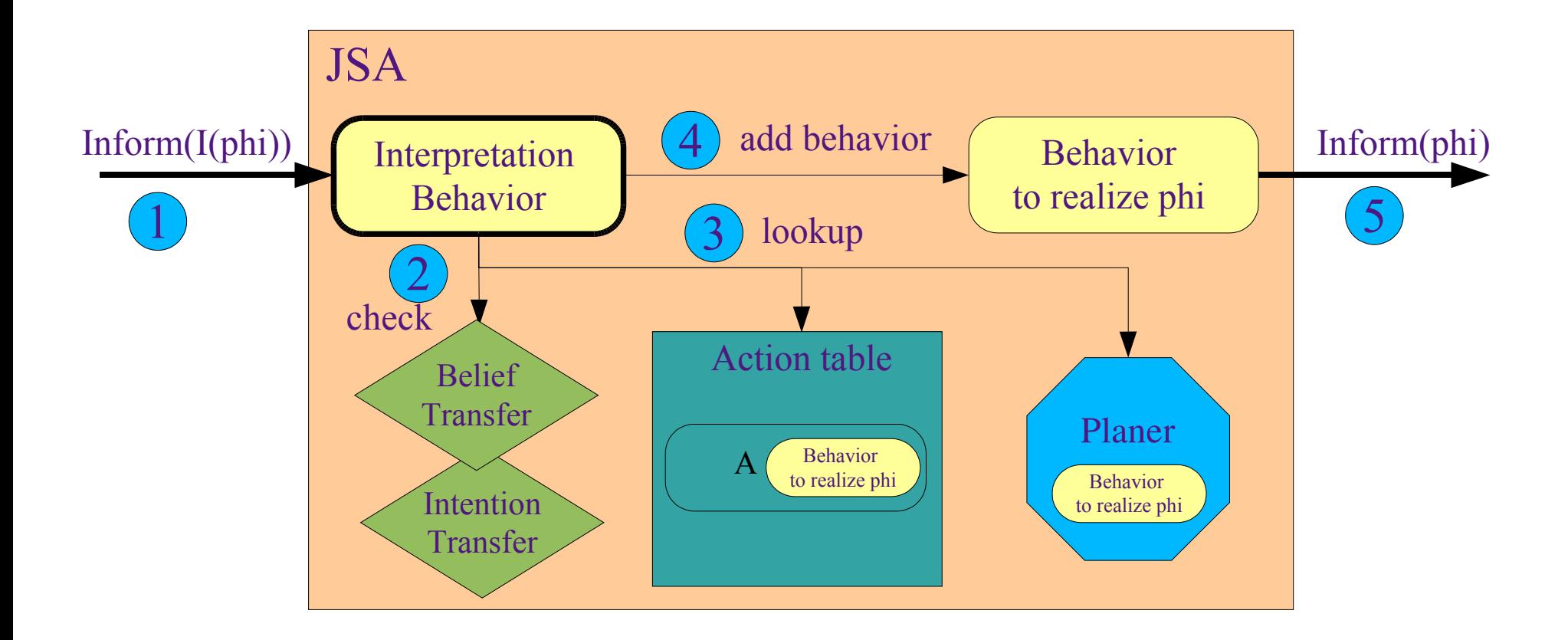

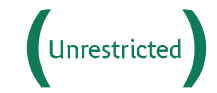

France Telecom Research & Development

Distribution of this document is subject to France Telecom's authorization D17 - 01/08/05

### Handling a Request protocol

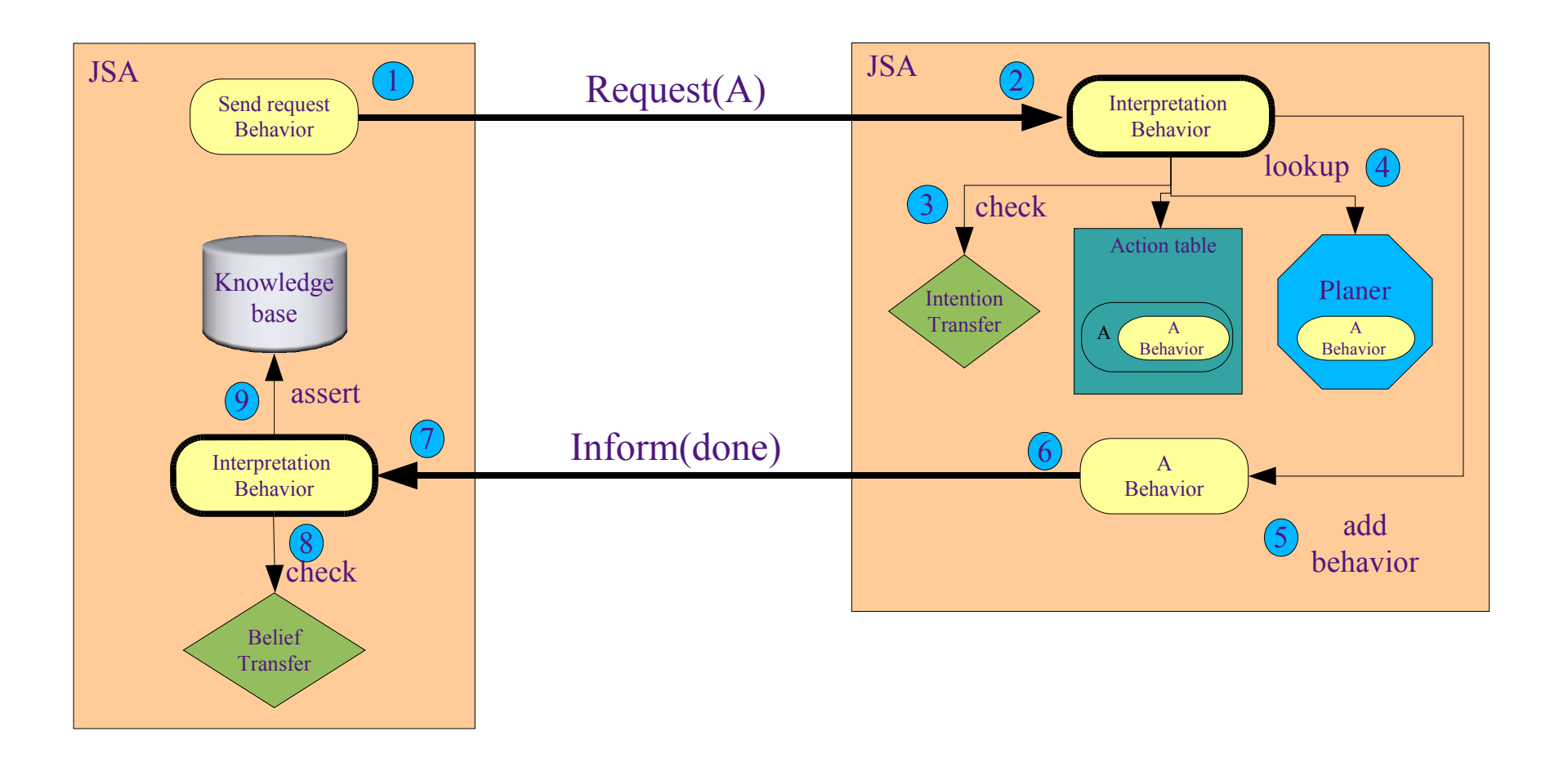

**Unrestricted** 

### Demonstration

#### **Principles**

- **> JADE Semantics Add-on & JADE Semantic Agent (JSA)?**
- > Components of a JSA
- $\blacktriangleright$  The semantic interpretation behavior
- QWhat does a JSA look like ?

#### **General mechanisms**

- $\triangleright$  SL expressions handling
- > Handling Inform, Query and Request acts
- > Handling Query and Request protocols

#### **Demonstration**

- **Coding a JADE Semantic Agent** 
	- $\blacktriangleright$  Setting up the knowledge base
	- $\triangleright$  Setting up the action table
	- $\triangleright$  Setting up the standard customization

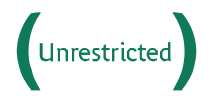

### The temperature demo

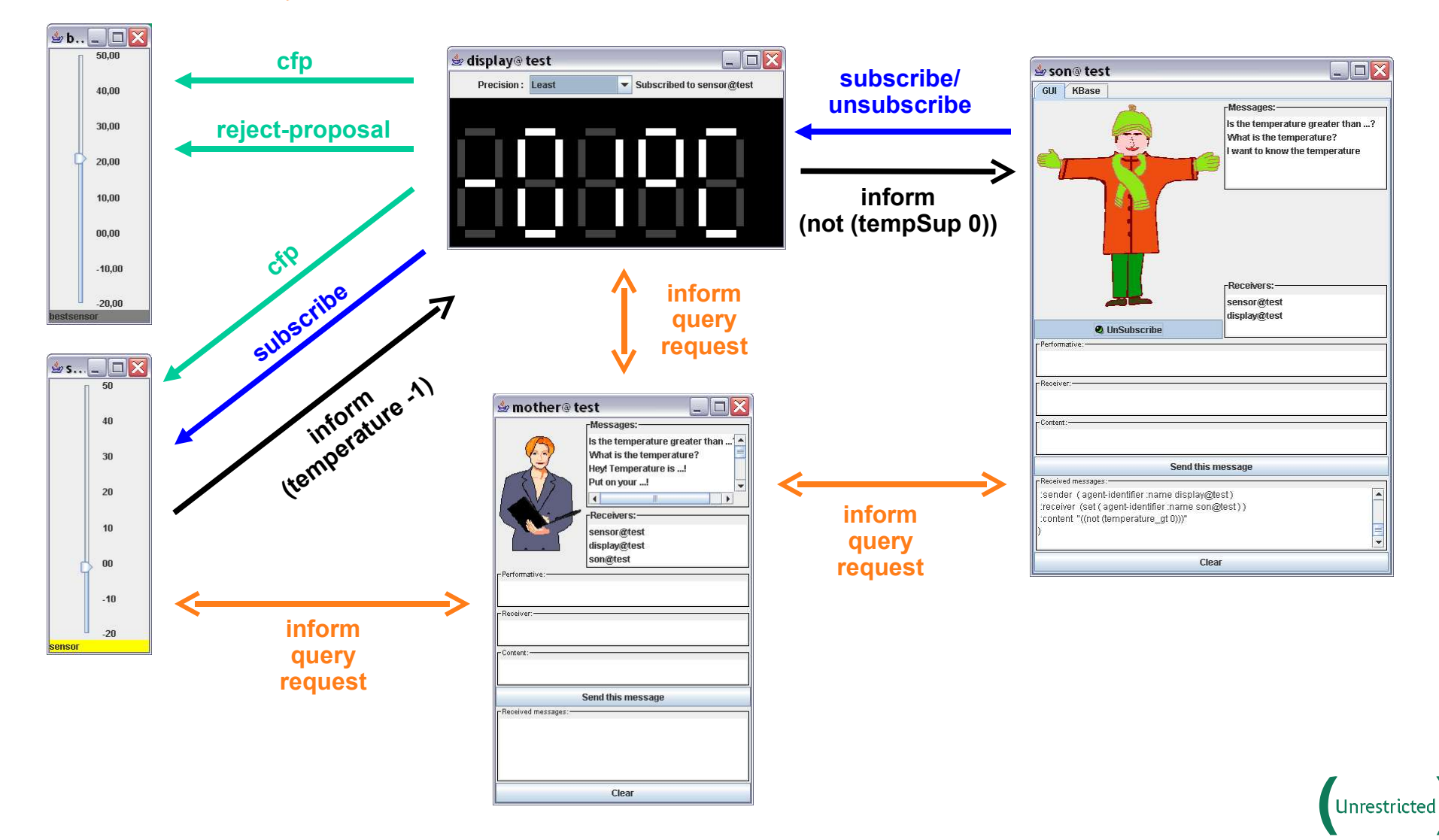

# Coding a JADE Semantic Agent

#### **D** Principles

- DUADE Semantics Add-on & JADE Semantic Agent (JSA)?
- > Components of a JSA
- $\blacktriangleright$  The semantic interpretation behavior
- QWhat does a JSA look like ?

#### **General mechanisms**

- $\triangleright$  SL expressions handling
- > Handling Inform, Query and Request acts
- > Handling Query and Request protocols
- **Demonstration**

#### **Coding a JADE Semantic Agent**

- $\triangleright$  Setting up the knowledge base
- $\triangleright$  Setting up the action table
- $\triangleright$  Setting up the standard customization

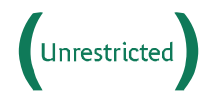

## Setting up the knowledge base (1)

#### Identify pieces of information to be handled by agents

- $\triangleright$  (temperature **x**) means temperature value is **x**
- Q(temperature\_gt **x**) means temperature value is greater than **x**
- Q(wearing **agent clothing**) means **agent** is wearing **clothing**

Identify the consistency rules and the inference rules

- $\triangleright$  (temperature **x**) & (temperature **y**)  $\rightarrow$  **x** = **y** 
	- **x** can have one single value at a time
- $\triangleright$  (temperature **y**) &  $\mathbf{x} < \mathbf{y} \rightarrow$  (temperature gt **x**)

– Temperature value is greater than **x**, for any **x** lesser than the current temperature value (**y**)

# Setting up the knowledge base (2)

The KBase interface defines several operations called by the framework

- Qvoid **assertFormula**(Formula formula)
- **> Bindings query**(Formula)
- > ListOfTerm **queryRef**(IdentifyingExpression)
- The framework provides the FilterKBase class that implements the KBase interface
- A FilterKBase stores simple beliefs, and can be customized by adding filters
	- Q**KBAssertFilter**
	- Q**KBQueryFilter**
	- Q**KBQueryRefFilter**

Unrestricted

# Setting up the knowledge base (3)

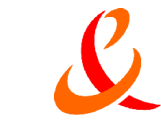

#### Example: using the KBAssertFilter to ensure the uniqueness of the temperature value

```
((KBFilterManagment)myKBase).addKBAssertFilter(
   new KBAssertFilterAdapter("(B ??agent (temperature ??x))") {
       public Formula applyBefore(Formula formula) {
            if ((myKBase.query(formula) != null)) {
                return new TrueNode();
            }
           else {
               kbase.removeAllFormulae("(temperature ??x)");
                kbase.removeAllFormulae("(not (temperature ??x))");
                kbase.removeAllFormulae("(temperature qt ??x)");
                kbase.removeAllFormulae("(not (temperature qt ??x))");
                return formula;
            }}});
```
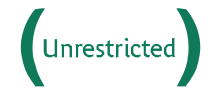

## Setting up the knowledge base (4)

#### Example: using a KBQueryFilter to implement simple inference rules for the temperature gt predicate

```
((KBFilterManagment)myKBase).addKBQueryFilter(
 new KBQueryFilterAdapter ("(B ??agent (temperature qt ??x))") {
   public Bindings apply(Formula formula) {
     Long x = ((Constant)applyResult.getTerm("x")).intValue();
     ListOfTerm terms = myKBase.queryRef("(iota ?y (temperature ?y))");
     if ( terms.size() != 0 \& ( ((Constant)terms.get(0)).intValue() > x ) {
       return new BindingsImpl();
     } else {
       terms = myKBase.queryRef("(iota ?y (temperature qt ?y))");
       if ( terms.size() != 0 \& ( ((Constant)terms.get(0)).intValue() >= x) {
         return new BindingsImpl();
        }
      }
     return null;}});
```
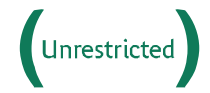

### Setting up the action table (1)

Identify the actions to be handled by agents

- Q(**PUT-ON** :clothing ??clothing)
- Q(**TAKE-OFF** :clothing ??clothing)
- Q(**WAIT** :time ??time)
- Define the pre- and post-condition of each actions

Q(**PUT-ON** :clothing **??clothing**)

–Pre-condition: (not (wearing ??agent **??clothing**))

–Post-condition:(wearing ??agent **??clothing**)

Q(**WAIT** :time ??time)

–Pre-condition: true

–Post-condition:true

Implement the actions

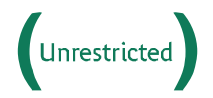

## Setting up the action table (2)

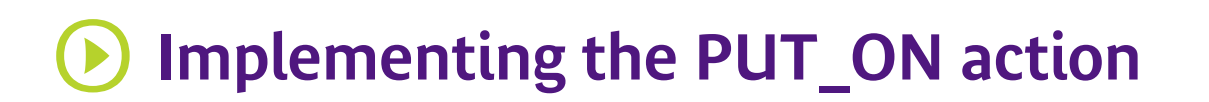

```
getMySemanticActionTable().addSemanticAction(
  new OntologicalAction(
      getMySemanticActionTable(),
      "(PUT-ON :clothing ??clothing)"
,
      SLPatternManip.fromFormula("(wearing ??agent ??clothing)"),
      SLPatternManip.fromFormula("(not (wearing ??agent ??clothing))")) {
    public void perform(OntoActionBehaviour behaviour) {
      ((ManAgent)myAgent).putOn(getActionParameter("clothing").toString());
      behaviour.setState(SemanticBehaviour.SUCCESS);
    }
  });
```
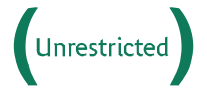

# Setting up the action table (3)

### Implementing the WAIT action

```
getMySemanticActionTable().addSemanticAction(
  new OntologicalAction(
      getMySemanticActionTable(),
      "(WAIT :time ??time)"
,
      SLPatternManip.fromFormula("true"),
      SLPatternManip.fromFormula("true")) {
    public void perform(OntoActionBehaviour behaviour) {
      if (behaviour.getState() == SemanticBehaviour.START) {
        behaviour.block(new Long(getActionParameter("time").toString()));
        behaviour.setState(WAITING);
      }
      else {
        behaviour.setState(SemanticBehaviour.SUCCESS);
      }
    });
```
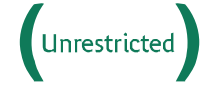

Setting up the standard customization (1)

- The behavior of a JSA can be customized by implementing the interface StandardCustomization
- In particular, this customization includes the Belief and Intention Transfer cooperative attitudes
	- The 2 following operations have to be implemented
		- boolean **acceptBeliefTransfer**(Formula **formula**, Term **agent**)
		- boolean **acceptIntentionTransfer**(Formula **formula**, Term **agent**)
			- If the **formula** argument corresponds to the belief or intention to accept, such as (temperature 12)
			- If the **agent** argument identifies the agent the belief or intention comes from

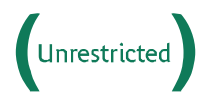

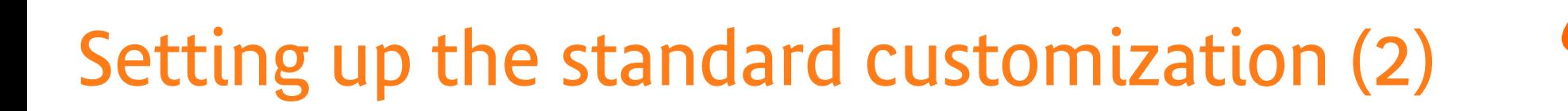

#### Implement the belief transfer of the sensor agent

```
setMyStandardCustomization(new StandardCustomizationAdapter() {
     public boolean acceptBeliefTransfer(Formula formula, Term agent) {
          return (SLPatternManip.match("(temperature ??x)", formula)==null)
                &&(SLPatternManip.match("(not (temperature ??x))", formula)==null)
                &&(SLPatternManip.match("(temperature_gt ??x)", formula)==null)
                &&(SLPatternManip.match("(not (temperature gt ??x))", formula)==null);
      }});
```
#### Implement the intention transfer of the son agent

```
setMyStandardCustomization(new StandardCustomizationAdapter() {
      public boolean acceptIntentionTransfer(Formula goal, Term agent) {
          String motherID = "(agent-identifier : name "+motherAID.getName()+")";
          return agent.equals(SLPatternManip.fromTerm(motherID))
      }});
```
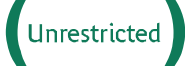

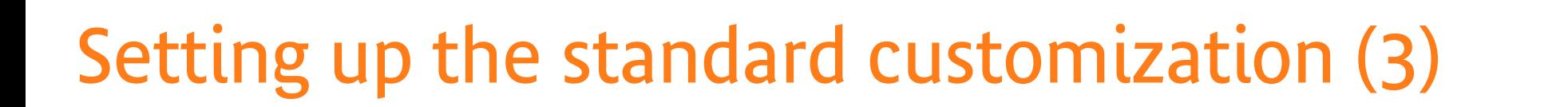

#### Standard customization makes it also possible to handle acts like CFP or Propose

```
setMyStandardCustomization(new StandardCustomizationAdapter() {
public boolean handleProposal(Term agent, ActionExpression action, Formula formula) {
    Term act = SLPatternManip.fromTerm("(action ??receiver (INFORM-REF :content
\"((any ?x (temperature ?x)))\" :receiver (set ??agent) :sender ??receiver))");
    MatchResult matchResult = SLPatternManip.match(act, action);
    if ( matchResult != null ) {
        Formula cond = SLPatternManip.fromFormula("(precision ??x)");
        matchResult = SLPatternManip.match(cond, formula);
        if ( matchResult != null ) {
            ((DisplayAgent)myAgent)
                .handleProposal((IntegerConstantNode)matchResult.getTerm("x"),
                                agent, action, formula);
        }
    }
    return true;}});
```
### Summary

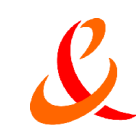

About FIPA-ACL acts and protocols **→ They are intrinsically handled by a JSA → No receive to implement** ➔The only tasks to be performed is to define and implement the **knowledge base,** the **actions,** and the **cooperation principles** About the architecture of a JSA

➔**Other knowledge base implementation can be used**

➔**A planer can also be used**

#### $\rightarrow$  Finally, JADE + Semantics Add-on = a step towards a real communication-oriented middleware

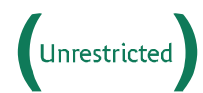

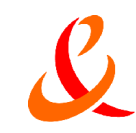

### **Thanks!**

### Download the Semantics Add-on http://jade.tilab.com

### Provide your feed-back!

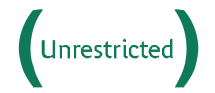

France Telecom Research & Development

Distribution of this document is subject to France Telecom's authorization D33 - 01/08/05